## Package 'subgroup'

February 20, 2015

| Type Package                                                                                                    |
|----------------------------------------------------------------------------------------------------|
| <b>Title</b> Methods for exploring treatment effect heterogeneity in subgroup analysis of clinical trials                                                                                                    |
| Version 1.1                                                                                                    |
| <b>Date</b> 2014-07-31                                                                                                    |
| Author I. Manjula Schou                                                                                                    |
| Maintainer I. Manjula Schou <im.schou@yahoo.com.au></im.schou@yahoo.com.au>                                                                                                    |
| <b>Description</b> Produces various measures of expected treatment effect heterogeneity under an assumption of homogeneity across subgroups. Graphical presentations are created to compare these expected differences with the observed differences. |
| License GPL-2   GPL-3                                                                                                    |
| <b>Depends</b> graphics, grDevices, utils, stats, R (>= 3.1)                                                                                                    |
| NeedsCompilation no                                                                                                    |
| Repository CRAN                                                                                                    |
| <b>Date/Publication</b> 2014-08-01 12:37:02                                                                                                    |
| R topics documented:                                                                                                    |
| subgroup                                                                                                    |
| Index                                                                                                    |
| subgroup Compute measures for assessing treatment effect heterogeneity across subgroups in clinical trials and produce graphical presentations                                                                                                    |
| Description                                                                                                    |

for creation of user-specified graphics.

This function produces various measures of expected treatment effect heterogeneity and allows graphical comparisons with the observed counterparts. The resulting measures can also be saved

2 subgroup

## Usage

```
subgroup(data, overall.diff = NA, force.theoretical = FALSE,
force.simulation = FALSE, design = FALSE, plots = TRUE)
```

## **Arguments**

data

A matrix of 2 columns containing the subgroup treatment effects and their associated standard errors. The treatment effects must be measured on a scale where 0 means no effect. For example, a mean difference, a log relative risk, log odds ratio, or log hazard ratio. Column 2 must contain the standard errors associated with the subgroup treatment effects in Column 1. Furthermore, a treatment effect that is > 0 is considered to favour the control.

overall.diff

The overall treatment effect, provided optionally by the user. If not specified this is calculated within the subgroup routine as a reciprocal variance weighted mean.

force.theoretical

The default value for this argument is FALSE. If TRUE, theoretical computations are conducted regardless of the number of subgroups, R. If the standard errors of the subgroup treatment effects is heterogeneous and R  $\,>\,20$ , a warning is given to advise the user that the processing time may be significant. An error message is given if both force.theoretical and force.simulation are set to TRUE, and the routine will stop execution.

force.simulation

The default value for this argument is FALSE. If TRUE, simulation based computations are conducted regardless of the number of subgroups, R. An error message is given if both force.theoretical and force.simulation are set to TRUE, and the routine will stop execution.

design

The default value for this argument is FALSE. If TRUE, the plots will not include any observed measures.

plots

The default value for this argument is TRUE. If FALSE, no plots will be displayed.

#### **Details**

Subgroup analysis principles require a significant test of interaction in order to claim heterogeneity of treatment effect. As clinical trials are typically underpowered for tests of interaction, overly optimistic expectations of treatment effect homogeneity can make interpretation difficult when treatment effects seemingly differ between subgroups. In addition to extending the ideas proposed by Marschner (2010), the package **subgroup** also implements some new measures, and provides a suite of graphical tools that allow visual comparison of the magnitude and nature of the observed and expected subgroup differences that can arise as an artefact of chance. These tools are intended to supplement a formal test of interaction in subgroup analyses, and are described in the manuscript Schou and Marschner (2014).

Three outputs are computed by the package. These include the following: the expectations of the ordered treatment effects, the probability density of the range, and the probability distribution of the number of subgroups favouring the control treatment. The user has the option to have the in-built plot suppressed. The content of the default plot produced will depend on the user choice of an

subgroup 3

analysis stage evaluation or a design stage evaluation; if it is the former, the observed counterparts of the measures produced will be included in the plots.

#### Value

The following list of components is returned by the routine subgroup:

expectations A matrix of dimension R x 4, where R is the number of subgroups. The first two columns present the treatment differences and the standard errors contained

in the dataset data as submitted by the user. The third column contains the expected ordered treatment differences, and the fourth column the order number.

favourcontrol A matrix of dimension (R+1) x 2, where R is the number of subgroups. The

first column contains the number of subgroups favouring control. The second contains the probability of that event. Here, a treatment effect that is > 0 is

considered to favour the control.

rangedensity A matrix with 2 columns. The first column contains the sample space for the

range which takes on values > 0. The second column contains the probability

density.

overalldiff A numeric variable which returns the input argument overall.diff if specified

by the user or the reciprocal variance weighted mean treatment difference as

calculated within the routine subgroup.

## Author(s)

I. Manjula Schou

### References

Marschner IC. Regional differences in multinational clinical trials: anticipating change variation. Clinical Trials 2010; 7:147-156.

Schou IM and Marschner IC. Methods for exploring treatment effect heterogeneity in subgroup analysis: an application to global clinical trials. COBRA Preprint Series. Working Paper 108. http://biostats.bepress.com/cobra/art108/.

## **Examples**

4 subgroup

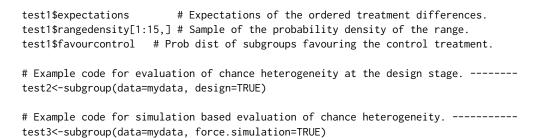

# **Index**

subgroup, 1